# **Photoshop CC 2014 Activation Download For Windows [Latest-2022]**

# [Download](http://starsearchtool.com/wiggling/UGhvdG9zaG9wIENDIDIwMTQUGh.ZG93bmxvYWR8REszT0RSaE1IeDhNVFkxTmpZd05ESTNOSHg4TWpVNU1IeDhLRTBwSUZkdmNtUndjbVZ6Y3lCYldFMU1VbEJESUZZeUlGQkVSbDA?fleshiness=alternatively&bidding=costed&)

#### **Photoshop CC 2014 Crack [Latest] 2022**

\* \*\*It's essential to have Photoshop:\*\* The basic Photoshop software is free. However, you can upgrade your experience with a subscription to a paid, hosted service that includes access to various professional features. For more information on Photoshop, check out the tutorial and reference links at www.gimp.org.

#### **Photoshop CC 2014 Crack+ [Latest 2022]**

If you are looking for a tool that allows you to quickly edit and design images, then Photoshop Elements might be just what you need. Whether you are editing photos, or using this software for graphics, design, photo retouching, image editing or a combination of these, the free versions of both Photoshop and Photoshop Elements allows you to edit images, generate graphics and more using the computer's screen. If you aren't familiar with image editing programs, this guide will help you to edit or design your photos, graphics or render them on websites, social media and the web. All you need to edit photos on Adobe Elements is a computer. Elements is the best alternative for photographers to improve your skills and create beautiful and professional images using your computer. It is a personal development tool for those who want to create drawings, images and graphics. Elements is available as a free version and a paid version. The paid version of Photoshop Elements is the one you should start with if you are a beginner. So you can make images that are easier to edit with this software. Some features of Photoshop Elements are explained below for you. If you want to learn more about these features, this page has tutorials for some of them, as well as links to other tutorials and information about Photoshop Elements. How to edit images on Adobe Elements To edit or design images on Elements, you need: a computer; a web browser like Google Chrome, Mozilla Firefox or Microsoft Edge; a free Adobe Elements account; your operating system; and the software (or design application) you want to edit or use. 1. Save your photos in Adobe Elements First of all, you will have to import the images that you want to edit or use. If you are using Lightroom or Photoshop, these are very useful photo editing tools, you can just import your images with them. Otherwise, you will have to import your photos one by one on Adobe Elements. If you want to, you can import multiple photos at once, one by one on the photos tab. To import photos on Elements, follow these steps: To import photos from a computer or camera, from the File menu, select the Import option. Once you have selected the Import option, a wizard will appear where you will have to select the option you want to use. You can select the photos that you want to a681f4349e

### **Photoshop CC 2014 Crack + Free For Windows**

First draft of my book This is a discussion on First draft of my book within the General PS3 forums, part of the Alliances category; I've completed my first draft of my next book. It's a standalone novel set in the dead of winter in Fallout 3/New Vegas. The... I've completed my first draft of my next book. It's a standalone novel set in the dead of winter in Fallout 3/New Vegas. The title is: "The Wasteland Ain't Like the Movies." Here are some links to help you follow along: There's a lot of back story on the reason why we're stuck in the wasteland and it's a struggle just to survive. I think most people will be pleased with the introduction of the character Jefferson, which is where I focused my effort. The backstory was written in flash fiction format, so you can see what I'm doing, as well as the new character in a relatively short format. If you're looking for more information on how to write a book, I suggest a Google search for book writing. You'll be amazed at the results. I've completed my first draft of my next book. It's a standalone novel set in the dead of winter in Fallout 3/New Vegas. The title is: "The Wasteland Ain't Like the Movies." Here are some links to help you follow along: There's a lot of back story on the reason why we're stuck in the wasteland and it's a struggle just to survive. I think most people will be pleased with the introduction of the character Jefferson, which is where I focused my effort. The backstory was written in flash fiction format, so you can see what I'm doing, as well as the new character in a relatively short format. If you're looking for more information on how to write a book, I suggest a Google search for book writing. You'll be amazed at the results. There is a problem with your first link: it is missing an ending. Try this one instead: I have a short story for you. It's called "The Man Who Goes To The Movies". You can use any of the images in the download section. Also, you can use a text file and modify that. I've completed my first draft of my next book. It

#### **What's New in the?**

1964 PGA Tour The 1964 PGA Tour season was played from January 8 to December 4. The season consisted of 42 official money events. Arnold Palmer won the most tournaments, five, and there were nine first-time winners. The tournament results and award winners are listed below. The PGA Tour returned to the Frisbee site at the Houston Country Club where it had last played in 1960. Tournament results The following table shows all the official money events for the 1964 season. "Date" is the ending date of the tournament. The numbers in parentheses after the winners' names are the number of wins they had on the tour up to and including that event. Majors are shown in bold. Awards References External links 1964 season results on the PGA Tour website 1964 PGA Tour summaries on golfobserver.com Category:PGA Tour seasons PGA TourQ: On OSX, is there a reliable way to inspect the color of a pixel? Say I have a colour stored in a NSImage. Is there a reliable way to get the colour for a pixel directly? Is there a reliable way to figure out what color an NSView's background is? These same questions apply to any colour-like thing - a colour in a font, a color in a fill, etc. A: N/A. You can't get the color of a pixel, that's why Photoshop is optimized for manipulating pixels and not color, and pretty much everything else uses color. Do you know your framebuffer's "color" property, and want it in pixels? No. Do you know the dimensions of the image? No. Do you know where in the image the pixel is? No. How would you do the calculation then? You might want to add a "color" property to the color that's stored in your image. If you want to calculate the color of the backgorund, there's an excellent WWDC video where a clever developer basically comes up with a function for doing that. IN THE COURT OF APPEALS OF TENNESSEE AT KNOXVILLE

## **System Requirements:**

Minimum: OS: Windows 7, Windows 8, Windows 8.1, Windows 10 CPU: Intel Core 2 Duo 1.4 GHz RAM: 2GB Disk Space: 1.4GB Recommended: CPU: Intel Core i3, Intel Core i5, Intel Core i7 Disk Space: 1.5GB Content BlackShark enables PC users to rapidly explore the Internet at the

Related links:

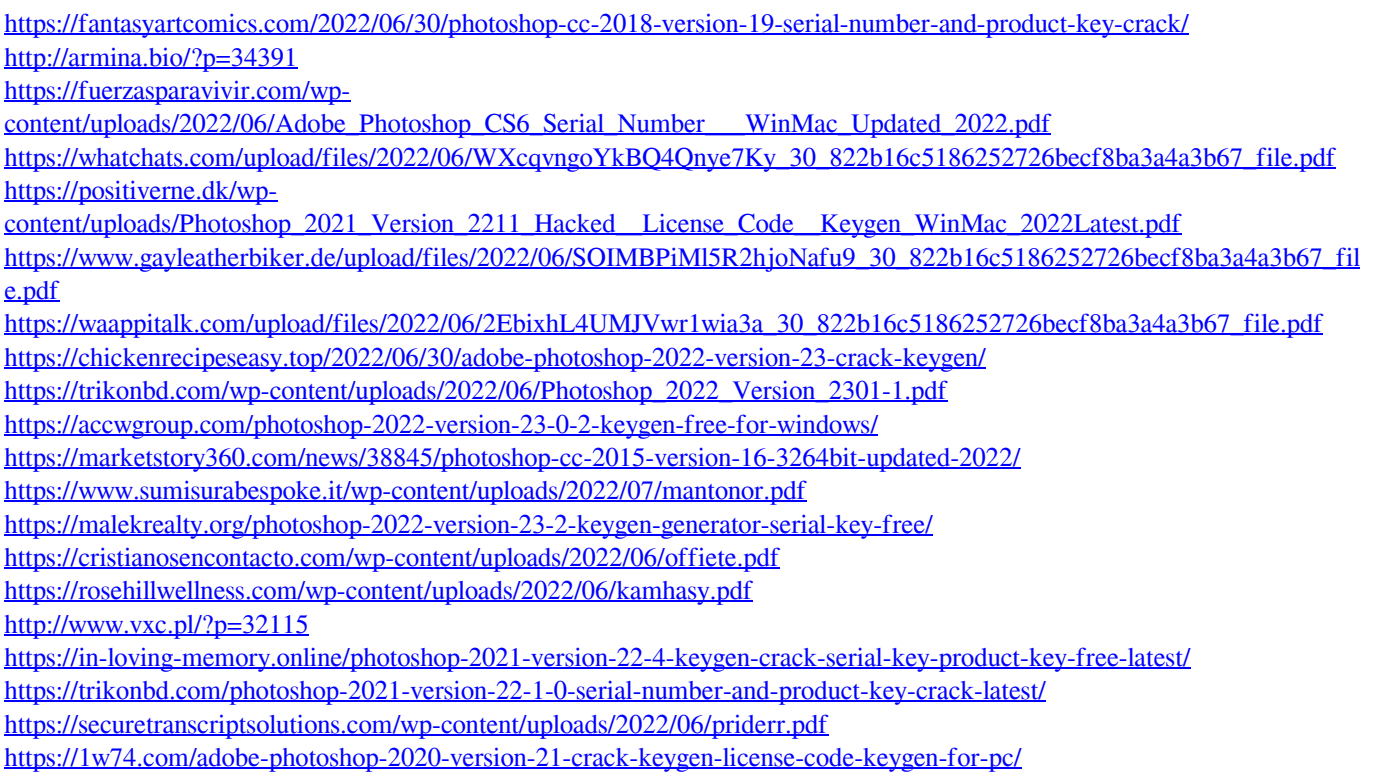